# Introduction to Naming

1

COS 316 Lecture 5

Amit Levy

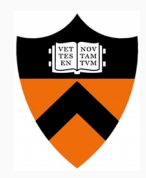

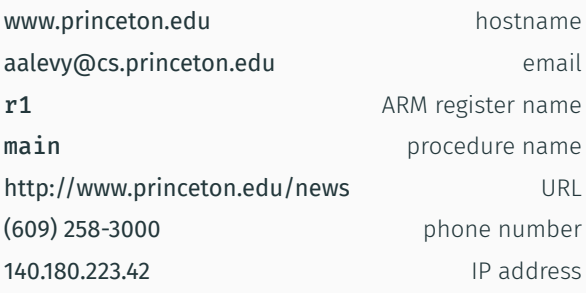

Systems maniplute and manage resources either by value or by name

• (but values are also usually just names at a lower level)

Why use names?

- Sharing
- Retrieval
- User friendly
- Hiding
- Indirection

Choosing a naming scheme is often the first step in designing a system

- Set of all possible names (i.e. the *namespace*)
- Set of all possible values
- Allocation algorithm: creates a new mapping
- Translation algorithm: translates a name to a value

#### Names

- (PID, non-negative integer)
	- i.e. names are local to each process
- Shared with other file descriptors

### Values

- (in-kernel buffer, in/out?)
- Buffer needs to have associated datat structures (e.g. semaphore, cursor index, etc)

Allocation Invariant: keep track of max file descriptor per process

```
int pipe(int pipefd[2])
```
1. Allocate an in-kernel buffer: newbuf = new kernel  $pipe(...);$ 

2. Increment max file descriptor by 2 and use:

 $(PID, newmaxfd-1) : (newbuf,in) (PID, newmaxfd) : (newbuf,out)$ 

Allocation Invariant: keep track of max file descriptor per process

int dup(int oldfd)

1. Increment max file descriptor by 1 and use:

 $(PID, new maxfd): resolve(PID, oldfd)$ 

Allocation Invariant: keep track of max file descriptor per process

int dup(int oldfd)

1. Increment max file descriptor by 1 and use:

 $(PID, new maxfd): resolve(PID, oldfd)$ 

Alternative?

```
Allocation
Invariant: keep track of max file descriptor per process
```

```
int dup(int oldfd)
```
1. Increment max file descriptor by 1 and use:

```
(PID, newmaxfd): resolve(PID, oldfd)
```
Alternative?

 $(PID, new maxfd) : (\lambda \rightarrow resolve(PID, oldfd))$ 

Translation Maintain a table per process

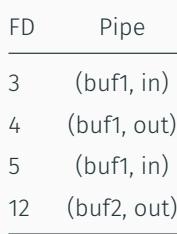

### Virtual Memory

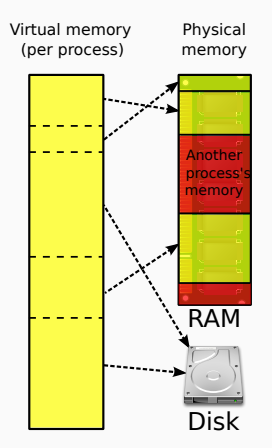

Figure 1: Virtual Memory

## What does virtual memory give us?

- Isolation
- Flexibility in memory management
	- E.g. defragment memory dynamically
- Overprovisioning
- Abstraction over storage media
- Names?
- Values?
- Allocation?
- Translation?

### Pointer-sized (e.g. 32-bit or 64-bit) addresses and process identifiers

 $(PID, virtual\_address)$ 

e.g.

 $(3487, 0x deadbeef)$ 

Could be any of:

- Physical memory address (i.e. 32-bit or 64-bit address up to size of RAM)
- On-disk file and offset in file
- Some hardware registers (e.g. a network card configuration registers)
- Remote memory

int sbrk(intptr t increment)

- Name is given by user—each 4KB "page" of virtual memory between old break and new break
- For values, keep a free list of physical 4KB memory pages
- Add mapping to "page table"—a data structure understood by the virtual memory hardware that maps virtual addresses to physical addresses

### Virtual Memory: Translation

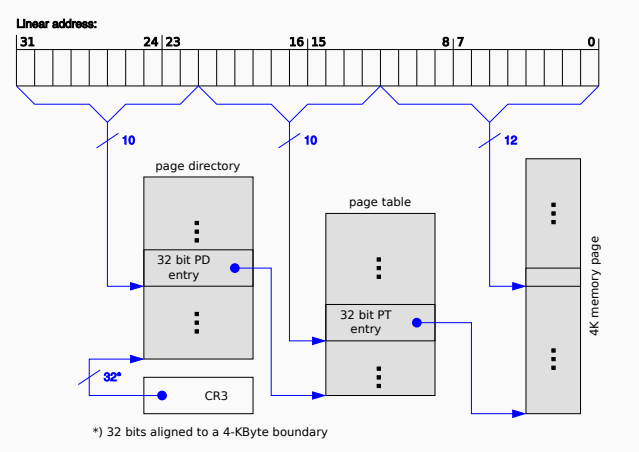

Figure 2: Two-level page table structure in x86

### Virtual Memory: Translation

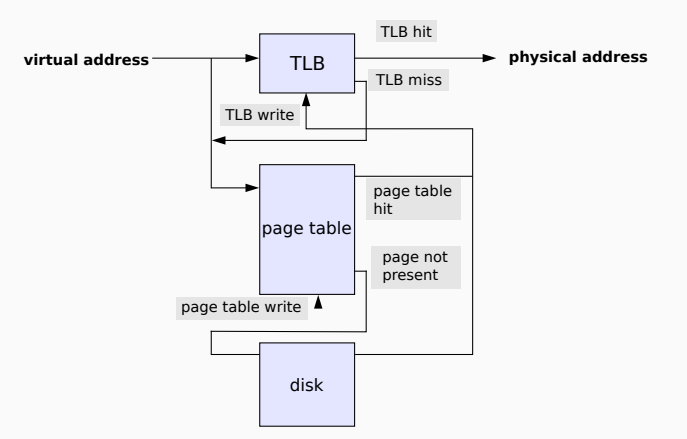

Figure 3: Virtual-to-physical translation

For this to work, the OS needs to do some housework when context switching:

- Set CR3 register to point to process's page table
- $\cdot$  Invalidate the TLB
	- Mark entire TLB as invalid—simple but can cause unnecessary slow down
	- Associate process IDs with each TLB entry
- Segmentation
	- Coarser grain
- Single shared address space (identity mapping)
	- Still protect with hardware, better performance but less flexibility
- Swap out all memory for one process at a time (original UNIX)
- Language-based memory isolation runtime maps variables to physical address
	- Generally slower to translate compared to hardware paging
- Naming scheme influences:
	- Performance
	- Resource allocation flexibility
	- Isolation
- Going from design to practical implementation can take a long time
- 1. Two types of file systems:
- The UNIX file system
- Content addressable storage: Git
	- 2. Naming in Networking (Prof. Rexford)

Assignment 2 An HTTP request routing library.

Why? URL paths name resources (pages, form handlers, etc) on a web server.